## Download Aplikasi Adobe Photoshop Untuk Windows 7 |TOP|

Installing Adobe Photoshop and then cracking it is easy and simple. The first step is to download and install the Adobe Photoshop software on your computer. Then, you need to locate the installation.exe file and run it. Once the installation is complete, you need to locate the patch file and copy it to your computer. The patch file is usually available online, and it is used to unlock the full version of the software. Once the patch file is copied, you need to run it and follow the instructions on the screen. Once the patching process is complete, you will have a fully functional version of Adobe Photoshop on your computer. To make sure that the software is running properly, you should check the version number to ensure that the crack was successful. And that's it - you have now successfully installed and cracked Adobe Photoshop!

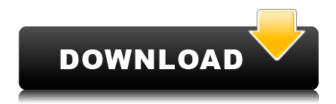

It took Lightroom 5 about a minute to find a face in the thousands images I had uploaded to Flickr. I managed to find and merge a new face, even in images where no faces were previously recognized. I am sure that the method used to save face recognition is not as cool as an artificial neural network, but it's still a step up from what most other apps can do. The odd thing about the Vintage Film effect is that it's actually more powerful than the previous effects. For example, the previous effects worked like a low speed chainmail filter, while the effect in the new version paints over the whole area of the image. While having one skin tone for people with all skin tones helps, having people with dark skin tone appear all darkish than people with lighter skin tones indicates a feature that's not ready for prime time. While this isn't an actual complaint, it is a clue to the developers that this particular feature will not be totally above reproach anytime soon. A few features I would have loved to see are a basic running sketch/drawing app, a guick way to share RAW pictures with mobile devices (requires LR Mobile), the ability to use other RAW converters in the darkest areas of the image and of course a free trial period that would allow me to truly try out the app. I didn't feel especially comfortable with sharing my files because the free online service would send them to Facebook in clear-formatted JPG images. Because I was using Lightroom to process and improve the images, the final JPGs would lack the file size benefits of a direct RAW conversion.

## Photoshop CS3 Download free License Key Windows 64 Bits {{ last releAse }} 2023

## What is the most important function of Photoshop to learn?

What can't Photoshop do? You've seen video after video show all kinds of crazy Photoshop cool stuff, but what you have yet to see in videos is the Creativity of Photoshop.

When a photo editor puts pencil to paper, they can do so much more than just using a filter. Just like the amazing film editors of yesteryear, today's graphic designers edit images in a way that is much more creative and more engaging. What is the most important function of Photoshop to learn? What can't Photoshop do? You've seen video after video show all kinds of crazy Photoshop cool stuff, but what you have yet to see in videos is the Creativity of Photoshop.

When a photo editor puts pencil to paper, they can do so much more than just using a filter. When in the resource area, it is possible to add a new document. So if you are unsure about the use of a particular tool, you can quickly create a project and experiment in a simplified environment before committing to the full Photoshop interface. To Transform an image and make non-pixel-based distortions to the image, use the Transform tool. It is similar to the Warp tool included in other design applications. Go to the Control Bar, choose the Transform Tool, and click to make the changes to the image. You can also use the keyboard shortcuts "Ctrl+A" to select the entire image and Ctrl+X (command+X on Mac) to cut the image, "Ctrl+Z" (command+Z on Mac) to undo previous edits, and "Ctrl+I" (command+I on Mac) to invert the image. e3d0a04c9c

## Photoshop CS3 Download With Keygen With Licence Key PC/Windows 2023

It provides a guick start guide for all the available Photoshop shortcuts and keyboard shortcuts. You can learn that how to copy, paste and cut photos and how to do many more. The article also provides the shortcuts for text, shapes and filters to be used in the Photoshop. Highlights new features of the latest version of Photoshop Creative Suite. Get a quick introduction to the new features and cool changes in Illustrator CC. Get download links and plugins for Illustrator CC 2018. Read the detailed articles about the new crop states, zooming, Swirl and Partial Transparency and other interesting features. If you love to create artwork in Photoshop, this is a great place to start. In addition to having hundreds of free resources for each of the Photoshop templates, you can also access tutorials from an array of graphic design websites to learn everything you need to know about using Photoshop. This Photoshop tutorial offers a guick visual guide that will ensure you get the most out of the program and better understand the potential capabilities from the easy and accessible user interface. It covers the basic tools and features that should be familiar to anyone who has used Photoshop, but doesn't take too long to understand. This is a list of display settings for PSE (Photoshop Elements), a professional-level version of the popular program The smartphone of its era, the iPhone 4, is the supersized, a good iPhone screen camera phone, often sized to be small. The phone contains the very same hardware as the classic Smartphone line, a camera, screen, buttons, and some apps. However, the plus is obvious and also helpful: its larger camera (2.0 megapixel) compared to the other models, brings extra quality. This version is available in 6.0 or 7.0 sizes, as they always were on the classic Smartphone line.

download file photoshop untuk laptop download adobe photoshop terbaru untuk laptop download photoshop untuk laptop spek rendah download aplikasi photoshop untuk laptop download aplikasi photoshop cs6 untuk laptop cara download photoshop untuk laptop download adobe photoshop untuk macbook download photoshop untuk macbook air download to mac photoshop download logo mockup for photoshop

Blocking can be done through Windows' built-in Omnibox, and by adding a URL to the list of blocked websites. However, with Windows 8, Microsoft has included the capability of blocking individual sites which users would like to block. As the design world continues to advance, the tools for designers have made rapid progress in addition to the evolution of the internet. Designers and developers use their tools to create, build, and test web pages. The oldest tool among them, the Computer Aided Drafting Tool, is still a necessary tool in the design tools family system. It supports both the pen and mouse. When you design logos or graphics for business cards or house signs, you can use Photoshop's trim function to crop an image onto business card or house sign size papers. In the CS5, Adobe made it easier to select a crop area. Designers use Windows Help System as one of the key software tools in their workflow, even for non-design tasks such as navigation. However, this tool isn't available in most of the Apple devices including iPad, iPod and iPhone. The Help functionality in Photoshop CS5 doesn't require any special operator beyond clicking on help button while using the toolbox, you can access the help view mode directly. There are a lot of features in Adobe Photoshop to help designers create better images. The utilities allow you to make your images look refresh and sophisticated. All these features contribute to the product's reputation in the market.

Adobe Photoshop is the most powerful and complete solution for photo editing and graphics work. Photoshop's robust set of tools makes it easy to clean up and retouch photos visually. Unlike other

applications, Photoshop is not just a photo editing tool. Photoshop Elements provides powerful professional and creative workflows à la carte and integrates a music player and visualizer, and provides the ability to send files to social media sites, email or files to a website. The most advanced Adobe Lightroom and Photoshop will make your life easier thanks to amazing creative and workflow tools. In no time, you'll be able to work more efficiently with better results. Photoshop is the most advanced and professional image editing software available. It makes photo editing a snap, with powerful tools like size and format options, powerful editing tools, and integrated file browsers. After your image has been edited, it's a snap to convert it into a PDF, see the image in any size, or share your masterpiece with friends by using the built-in web-based tools. Adobe Photoshop can help you turn your ideas into successful images. It's a powerful application that's easy to use. The powerful features and features provided by Adobe Photoshop make this software a one-stop tool for editing your photos. Whether you're a pro, amateur, or student, Adobe Photoshop is a serious image editor that makes your photos turn into works of art. Adobe Photoshop is a great software and compared to other image editing software, it's one of the best image editing software that is quite affordable.

https://soundcloud.com/starocpinre1989/download-free-mcboot-19-scph-90004
https://soundcloud.com/simpramahabuc/freeshreelipi60fullwithcracknewversion
https://soundcloud.com/leiutoborei/numero-de-serie-de-metal-slug-collection-pc
https://soundcloud.com/theaaliezuegraf1986/crack-netflix-1-year-premium-account-generator
https://soundcloud.com/plotinweepol1977/lambin-marketing-estrategico-3-edicion-pdf-19
https://soundcloud.com/ngualapilzd/rhinocam-2012-crack
https://soundcloud.com/dawynesiketej/starcraft-2-offline-mode-crack
https://soundcloud.com/dmitriykgmzu/manual-de-liberacion-para-obreros-cristianos-frank-marzullo-p
df

https://soundcloud.com/apneosenwest1970/taken-2-download-dvdrip-in-hindi-dubbed https://soundcloud.com/evaluzmesiim/sygic-truck-android-product-key https://soundcloud.com/riegonhohems1975/vocalign-windows-torrent

Adobe Photoshop is a very important and powerful tool and is largely used by people for designing images. It also helps in designing the logo, posters, flyers, digital media, graphics, and well, anything related to designing. It can provide you the desired result graphically with its various features. Adobe Photoshop is used by people to create various images and graphics. It is also used to design logos, posters, flyers, digital media, graphics, and well, anything related to designing. Here we will mention some of the key Photoshop features which are used by people to design images. The Adobe Photoshop is a very powerful and advanced software. It is used to design images, graphics, posters, logos, and other stuff related to designing. It is very powerful software indeed. So, in this article, we will list some of the Photoshop features which are used by people in these designing fields. Adobe has just released Photoshop 2023.1 on the Mac. It is available to download and update in the Mac app store. The new features in this version are:

- New steps-based workflow features for exposure, contrast, temperature, and color space. The steps tool offers a few nice options: a zero-step feature for quickly getting a correct adjustment, which preview includes, a custom setting for lean adjustment tweaks, using the 0.0 or 1.0 settings. You can also zero if there's a good reason to shoot without aperture or shutter speed. The new controls are very easy to use and it reduces the importance of learning all about HDR, multi-receptor, and high dynamic range photography.
- The latest version of Adobe Camera Raw, with exposure features, including more than 15 additional features, advanced controls, color tools, grids, and LUTs. The new updates to Camera Raw include:

https://ayusya.in/download-free-adobe-photoshop-2021-version-22-5-1-product-key-full-activation-code-with-keygen-x32-64-updated-2022-2/

 $\underline{http://www.fiscalsponsor.net/wp-content/uploads/2023/01/Download-Adobe-Photoshop-2022-Version-231-With-Full-Keygen-Latest-2022.pdf$ 

 $\underline{https://topdriveinc.com/wp-content/uploads/2023/01/Old-Paper-Texture-Photoshop-Free-Download-N}\\ \underline{EW.pdf}$ 

https://kedaigifts.com/wp-content/uploads/2023/01/marcfryd.pdf

 $\underline{https://ibipti.com/photoshop-cc-2018-version-19-download-activation-win-mac-x32-64-lifetime-patch-2022/$ 

 $\frac{http://classacteventseurope.com/wp-content/uploads/2023/01/How-To-Download-Free-Adobe-Photoshop-For-Windows-10-LINK-1.pdf$ 

https://modebatik.com/wp-content/uploads/2023/01/kasskar.pdf

https://latinasinbusiness.us/wp-content/uploads/2023/01/Photoshop-2021-Version-2231-Activation-Code-With-Keygen-With-License-Key-WIN-MAC-3264bit.pdf

https://travestisvalencia.top/wp-content/uploads/2023/01/charador.pdf

https://cleverfashionmedia.com/advert/how-to-download-adobe-photoshop-to-mac-updated/

https://www.devraco.com/wp-content/uploads/2023/01/Adobe-Photoshop-CC-Download-free-With-Serial-Kev-Windows-1011-3264bit-latest-updaTe-202.pdf

https://elfindonesia.com/2023/01/download-photoshop-hair-brushes-hot/

http://duxdiligens.co/mens-hair-brushes-photoshop-download-verified/

https://fuchsia-online.com/wp-content/uploads/2023/01/promover.pdf

https://astrix.xyz/adobe-photoshop-2020-cracked-keygen-for-lifetime-win-mac-3264bit-latest-version-2022/

https://postlistinn.is/adobe-photoshop-2022-version-23-4-1-with-license-code-mac-win-2023

http://discoverlevelup.com/wp-content/uploads/2023/01/tagmarc.pdf

https://www.webcard.irish/wp-content/uploads/2023/01/Photoshop-2021-Version-2243-Keygen-Full-Version-X64-upDated-2022.pdf

https://retro-style-it.fr/wp-content/uploads/2023/01/nevmoll.pdf

 $\underline{https://paintsghana.com/advert/download-adobe-photoshop-cc-2018-full-product-key-registration-code-64-bits-2022/$ 

 $\frac{https://corpsecurity.org/wp-content/uploads/2023/01/Photoshop-2021-Version-2243-Serial-Number-2022.pdf}{}$ 

https://supermoto.online/wp-content/uploads/2023/01/Adobe-Photoshop-2022-Version-2311-Download-With-Full-Keygen-updAte-2023.pdf

https://katrinsteck.de/how-to-download-adobe-photoshop-from-google-best/

 $\frac{http://balloonfellows.com/wp-content/uploads/2023/01/Download-Photoshop-2021-Version-222-Serial-Key-WIN-MAC-New-2023.pdf$ 

http://efekt-metal.pl/?p=1

https://nplisting.com/wp-content/uploads/2023/01/Photoshop CC 2019.pdf

 $\underline{https://myblogrepublika.com/download-free-photoshop-2021-version-22-5-with-registration-code-with-full-keygen-updated-2022/$ 

https://www.masiga.it/wp-content/uploads/2023/01/Download-free-Photoshop-2022-Version-2341-With-License-Code-With-Registration-Code-2023.pdf

http://masterarena-league.com/wp-content/uploads/2023/01/faynand.pdf

 $\frac{https://news.mtkenya.co.ke/advert/photoshop-cs6-download-free-full-product-key-with-full-keygen-pc-windows-2023/$ 

http://vietditru.org/advert/download-photoshop-exe-file-free/

http://classacteventseurope.com/wp-content/uploads/2023/01/schhun.pdf

 $\underline{https://usedshreddingtrucks.com/wp-content/uploads/How-To-Download-Adobe-Photoshop-Cs6-For-Free-Windows-10-Free.pdf}$ 

https://thepeak.gr/adobe-photoshop-cs3-free-download-for-windows-7-ultimate-32-bit-new/

https://smartpartyplanning.com/wp-content/uploads/2023/01/evahar.pdf https://kolasalam.com/wp-content/uploads/2023/01/vannsant.pdf https://cambodiaonlinemarket.com/wp-content/uploads/2023/01/Download-Adobe-Photoshop-Helpx-LINK.pdf

http://moonreaderman.com/photoshop-jersey-template-free-download-top/ https://fam-dog.ch/advert/download-adobe-photoshop-cs6-free-license-key-3264bit-new-2022-2/ https://egsport.biz/burn-photoshop-action-free-download-work/

Together with the new web API, Photoshop can now share project files as a web resource using CSSible, allowing designers to view and share projects virtually on the web using any modern browser. The new web API can also present the same pages as stand-alone web apps. And, with an option to host the site on the platform of your choice, including a new hosted version on Adobe Software Engineer Managing Director Jim Sweeney said in a statement. On the web, the new InPlace editing capabilities in Elements makes it easier to edit images and photos on the web, rather than a desktop. While Elements still has the same simplicity of use and familiarity, thanks to the new tools, the editing experience is better. It's faster, easier to learn, and more adaptable. "There's a lot of excitement now to see what people are going to do in the browser with the open web's new features," Sweeney said at MAX. "It's a new way of thinking that you can bring your latest community project to a world wide audience with more ease than ever. This is the first step toward fully delivering the web as an app ecosystem." Applying an AI filter or defining styles automatically creates a new layer in Photoshop, where the image data and style data can be more easily communicated and merged. Even from within an Elements document, AI tools can apply a new effect, such as a color filter, to a layer. Adobe now implements an Open GL, or GPU, API to bring these advanced features to Photoshop. Users can scale for multiple displays and edit with higher-quality graphics. As with previous versions, the user interfaces adapt to any device resolution.